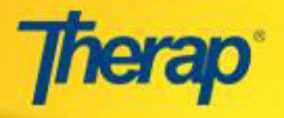

**The following is a table that displays the breakdown of the new TMS Roles and their functions in TMS:** 

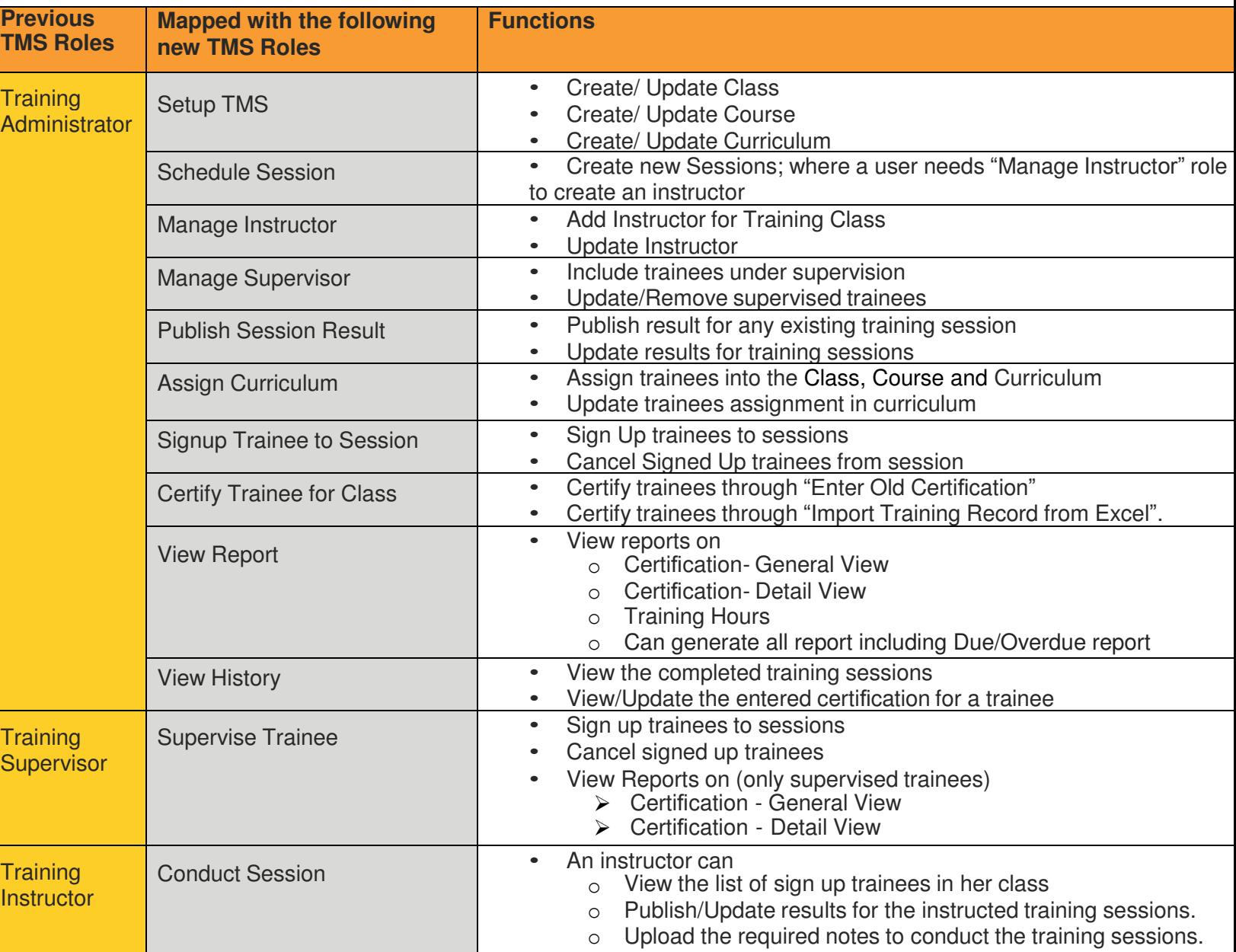

## **Note:**

1. The Training Admin, Training Supervisor and Training Instructor areas on the First Page have all been combined under one new section called the 'Training Management System'.

2. The former 'Training Supervisor' and 'Training Instructor' roles are now called the 'Supervise Trainee' and 'Conduct Session' roles respectively.

3. Users who have been previously assigned the 'Training Supervisor' role need to be assigned the new 'Manage Supervisor' role to be able to add or remove trainees from their supervised list.

- 4. The "Supervise Trainee" role allows users to sign up only supervised trainees.
- 5. A user needs the "Signup Trainee to Session" role to sign up any trainee for the associated session.